# **SKRIPSI**

# **PENERAPAN TEKNOLOGI AUGMENTED REALITY MENGGUNAKAN FITUR MULTIPLE TARGET SEBAGAI MEDIA PEMASARAN PROPERTI**

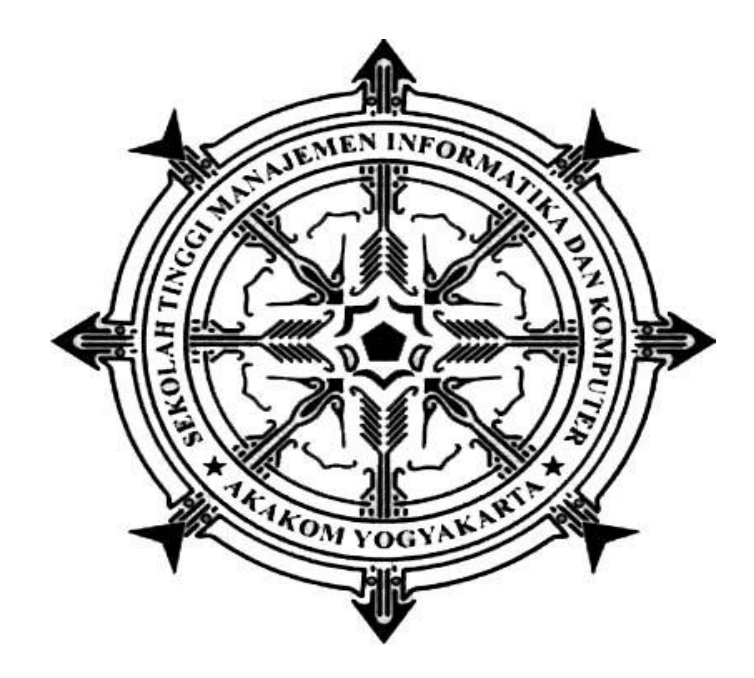

**NAMA : AFFAN ANNAS A.S. NIM : 125410055**

# **PROGRAM STUDI TEKNIK INFORMATIKA**

**SEKOLAH TINGGI MANAJEMAN INFORMATIKA DAN KOMPUTER AKAKOM YOGYAKARTA 2020**

# **SKRIPSI**

# **PENERAPAN TEKNOLOGI AUGMENTED REALITY MENGGUNAKAN**

# **FITUR MULTIPLE TARGET SEBAGAI MEDIA**

### **PEMASARAN PROPERTI**

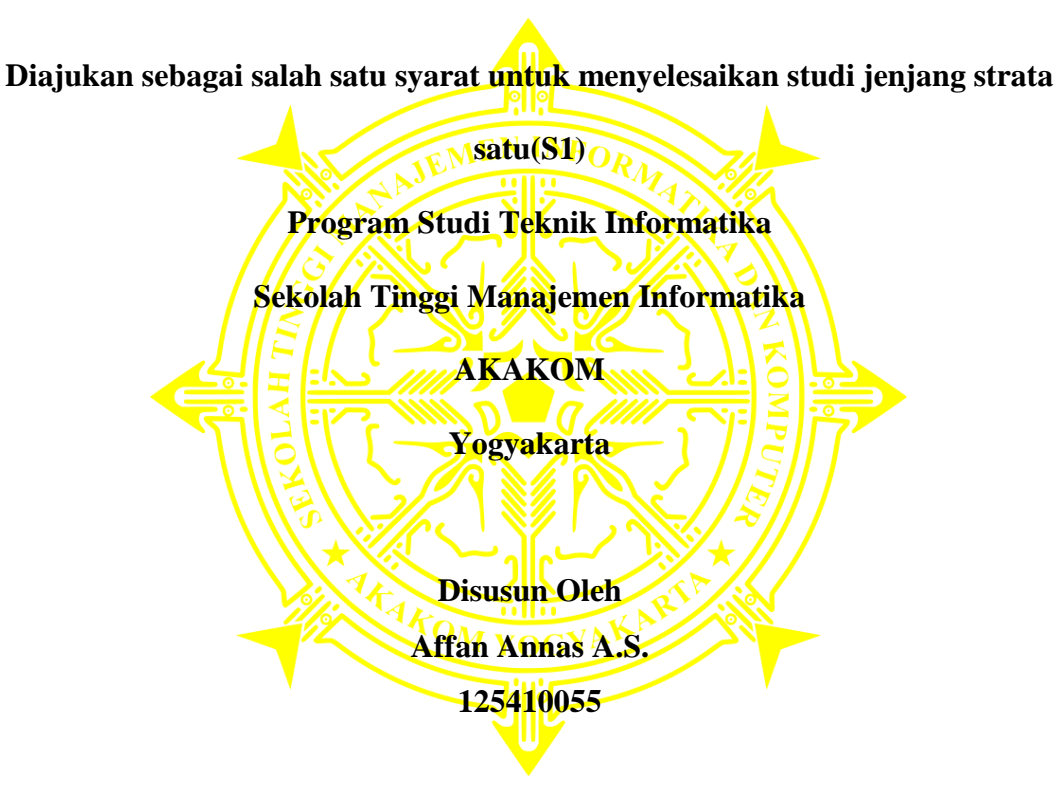

# **PROGRAM STUDI TEKNIK INFORMATIKA**

**SEKOLAH TINGGI MANAJEMAN INFORMATIKA DAN KOMPUTER** 

# **AKAKOM**

# **YOGYAKARTA**

**2020**

### **HALAMAN PERSETUJUAN**

**JUDUL** PENERAPAN TEKNOLOGI AUGMENTED REALITY  $\bullet$ MENGGUNAKAN FITUR MULTIPLE TARGET SEBAGAI **MEDIA** PEMASARAN PROPERTI **NAMA** AFFAN ANNAS ADDINUL SIDIQ  $\ddot{\cdot}$  $NIM$ 125410055  $\ddot{\cdot}$ TEKNIK INFORMATIKA **JURUSAN** SEMESTER : **GENAP 2019/2020** Telah memenuhi syarat dan disetujui untuk dinji di hadapan dosen penguji pendadaran tugas akhir.

Yogyakarta, .................

Mengetahui

**Dosen Pembimbing** 

Grat

Pulut Suryati S.kom., M.Cs.

### **HALAMAN PENGESAHAN**

**SKRIPSI** 

# PENERAPAN TEKNOLOGI AUGMENTED REALITY MENGGUNAKAN FITUR MULTIPLE TARGET SEBAGAI MEDIA PEMASARAN PROPERTI

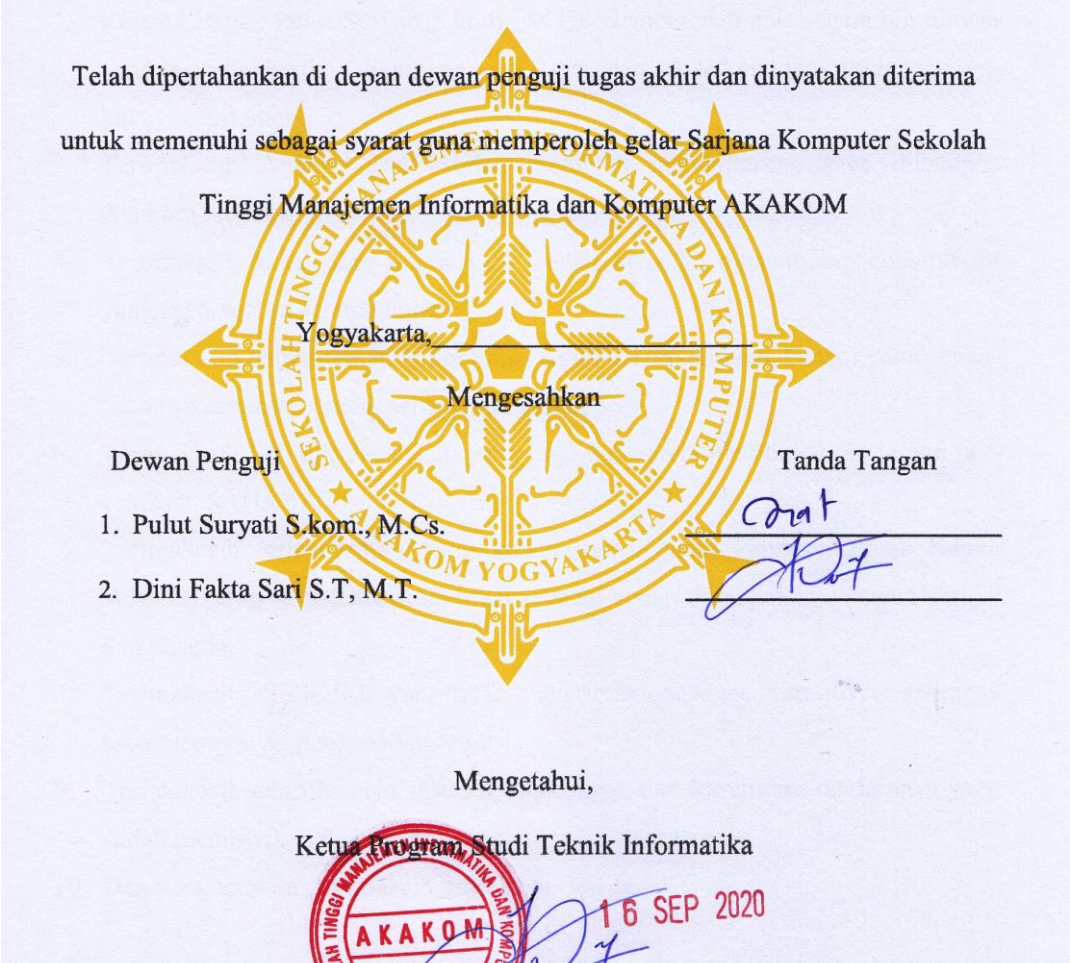

**Zini Fakta** Sari S.T, M.T.

### **HALAMAN PERSEMBAHAN**

#### بِسْمِ اللّهِ الرَّحْمَنِ الرَّحِيْمِ

Dengan mengucap syukur Alhamdulillah, kupersembahkan karya sederhana ini untuk Allah SWT beserta Nabi dan Rosulnya serta orang-orang yang kusayangi :

- 1. Bapak Riyanto dan ibu Hadiati tercinta, motivator terbesar dalam hidupku yang tak pernah jemu mendo'akan dan menyayangiku, atas semua pengorbanan dan kesabaran mengantarku sampai kini. Tak akan pernah cukup untuk membalas pengorbananmu.
- 2. Kepada Bapak Pulut Suryati S.kom., M.Cs. terima kasih atas segala bimbingan yang telah ibu berikan. Sehingga saya dapat menyelesaikan tugas akhir saya walau agak terlambat.
- 3. Terimakasih Agung, yang sudah membatu mendaftarkan saya dikampus Akakom tercinta.
- 4. Terimakasih kakek dan nenek yang sudah bersedia menampung cucumu ini yang merepotkan selama kuliah.
- 5. Terimakasih teman-teman nongkrong (Agung, Toni, Novan, Cotsu) yang senantiasa menemaniku di saat senang dan susah.
- 6. Terimakasih Seluruh Pecetakan yang juga turut serta membantu terutaman percetakan "SAHABAT" .
- 7. Terimakasih temen-teman yang selalu menanyakan kapan Skripsi? Kapan Wisuda? yang saya jadikan motifasi sebagai acuan dimana harus segera skripsi dan wisuda.
- 8. Terimakasih PT.GOJEK yang telah menerimaku sebagai mitra driver sehingga saya mempunyai penghasilan sendiri.
- 9. Terimakasih seluruh burjo, lesehan, angkringan dan warung makan lainnya yang sudah memberikan makan, minum serta pelayanan terbaik.
- 10. Dan yang terakhir, terimaksih untu Kota Pelajar.

# **HALAMAN MOTTO**

SEGALANYA BUTUH PROSES

SEGALANYA BUTUH PENGORBANAN

LAKUKAN BUKAN UNTUK DIANGGAP BAIK

LAKUKAN KARENA INGIN MENJADI LEBIH BAIK

-RICKO HUANG-

### **INTISARI**

Pemanfaatan teknologi augmented reality sebagai media pemasaran properti bertujuan untuk menarik calon pembeli properti dalam bentuk perumahan serta untuk memberikan pengalaman berbeda dalam merencanakan hunian yang mereka inginkan. Aplikasi pemasaran properti berbasis augmented reality menampilkan objek 3D berbentuk rumah pada kertas brosur perumahan.

Aplikasi dibangun untuk perangkat mobile bersistem operasi Android. Dari hasil pengujian device, aplikasi dapat berjalan lancer pada device dengan spesifikasi RAM 2GB keatas. Parameter jarak, pencahayaan dan sudut kemiringan kamera juga berpengaruh terhadap output 3D pada layar device. Jarak minimum antara brosur dengan kamera adalah 15cm dengan kriteria pencahayaan sinar matahari atau lampu LED 10Watt serta sudut kemiringan 0°.

Dari hasil penelitian ini dapat ditarik kesimpulan bahwa aplikasi dapat menampilkan 3 Model 3D sekaligus dengan di bekali beberapa fitur seperti menampilkan interior, mengganti warna bangunan, dan zooming model, sehingga aplikasi mampu membantu calon pembeli dalam memahami serta memilih hunian yang mereka inginkan.

### *Kata kunci:* **Android, Augmented Reality, Media pemasaran, Properti**

### **KATA PENGANTAR**

Puji syukur atas kehadirat Tuhan Yang Maha Esa, berkat kehendaknya penulis dapat menyelesaikan skripsi yang berjudul "PENERAPAN TEKNOLOGI AUGMENTED REALITY MENGGUNAKAN FITUR MULTIPLETARGET SE-BAGAI MEDIA PEMASARAN PROPERTI". Sehingga penulis dapat memenuhi salah satu syarat untuk lulus dari program studi S1 Teknik Informatika STMIK AKAKOM YOGYAKARTA.

Penulisan skripsi ini dapat terselesaikan atas bantuan dari berbagai pihak. Maka dengan ini penulis ingin menyapaikan ucapan terimaksih kepada :

- 1. Bapak Ir. Totok Suprawoto, M.M, M.T. selaku ketua umum STMIK AKAKOM YOGYAKARTA
- 2. Ibu Dini Fakta Sari S.T, M.T. selaku ketua jurusan Teknik Informatika STMIK AKAKOM YOGYAKARTA sekaligus selaku dosen narasumber skripsi yang senantiasa mengkritisi dan memberi masukan kepada penulis.
- 3. Ibu Pulut Suryati S.kom., M.Cs.. selaku dosen pembimbing skripsi yang senantiasa membimbing dan memberikan arahan kepada penulis dalam mengegerjakan skripsi ini hingga selesai.
- 4. Ibu Deborah Kurniawati S.kom., M.Cs. selaku dosen narasumber skripsi yang senantiasa mengkritisi dan memberi masukkan kepada penulis.
- 5. Teman-teman yang selalu mensupport dan memberikan semangat pada penulis untuk terus berusaha serta selalu menanyakan kapan wisuda.

Harapan penulis semoga jasa dan kebaikan dari semua pihak yang telah membantu terseleesaikannya skripsi ini mendapat balasan pahala yang berlipat ganda dari Allah SWT.

Penulis berharap semoga skripsi dapat bermanfaat bagi penulis pada khususnya dan pembaca pada umumnya.

Yogyakarta, 8 September 2020

Affan Annas Addinul S.

# **DAFTAR ISI**

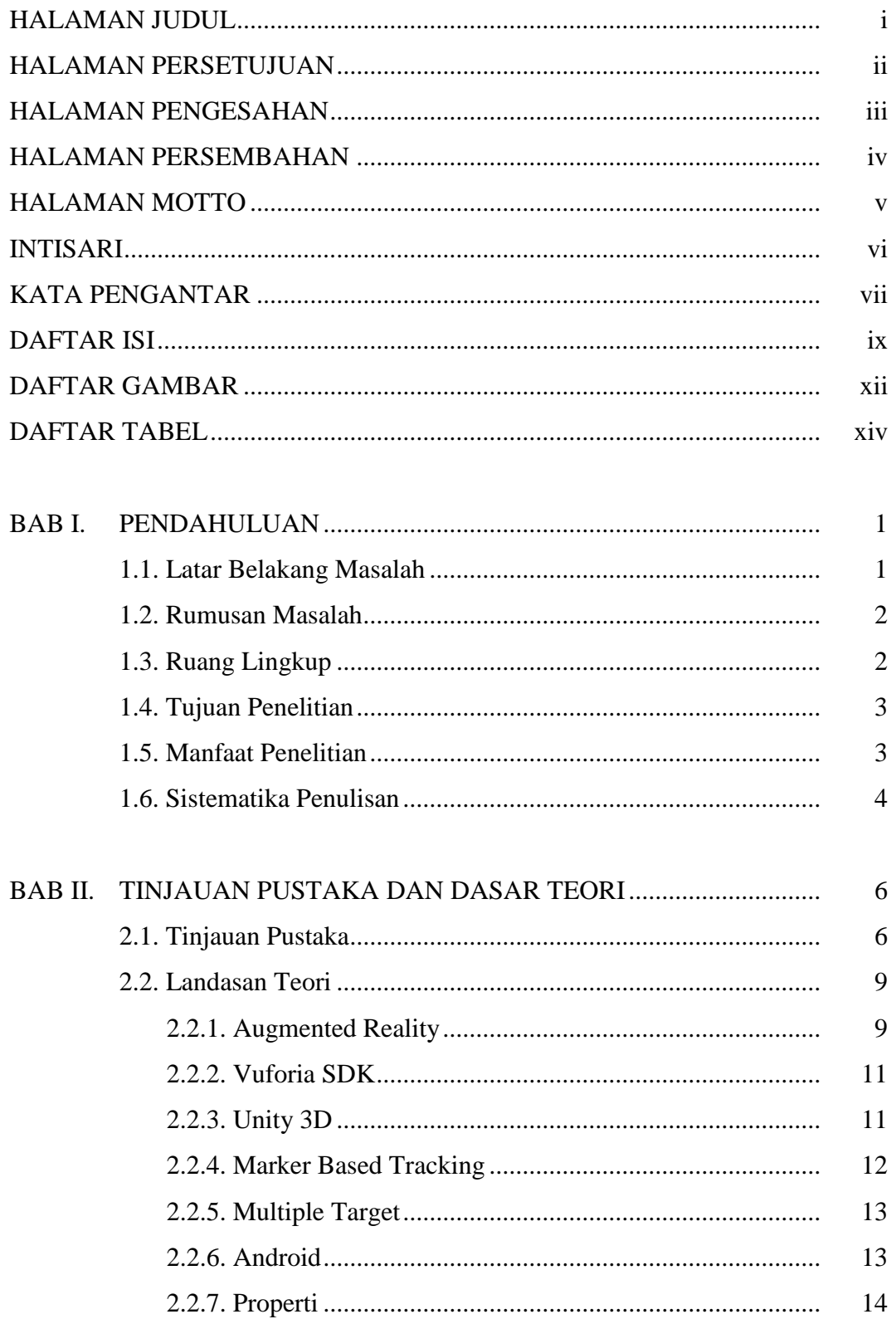

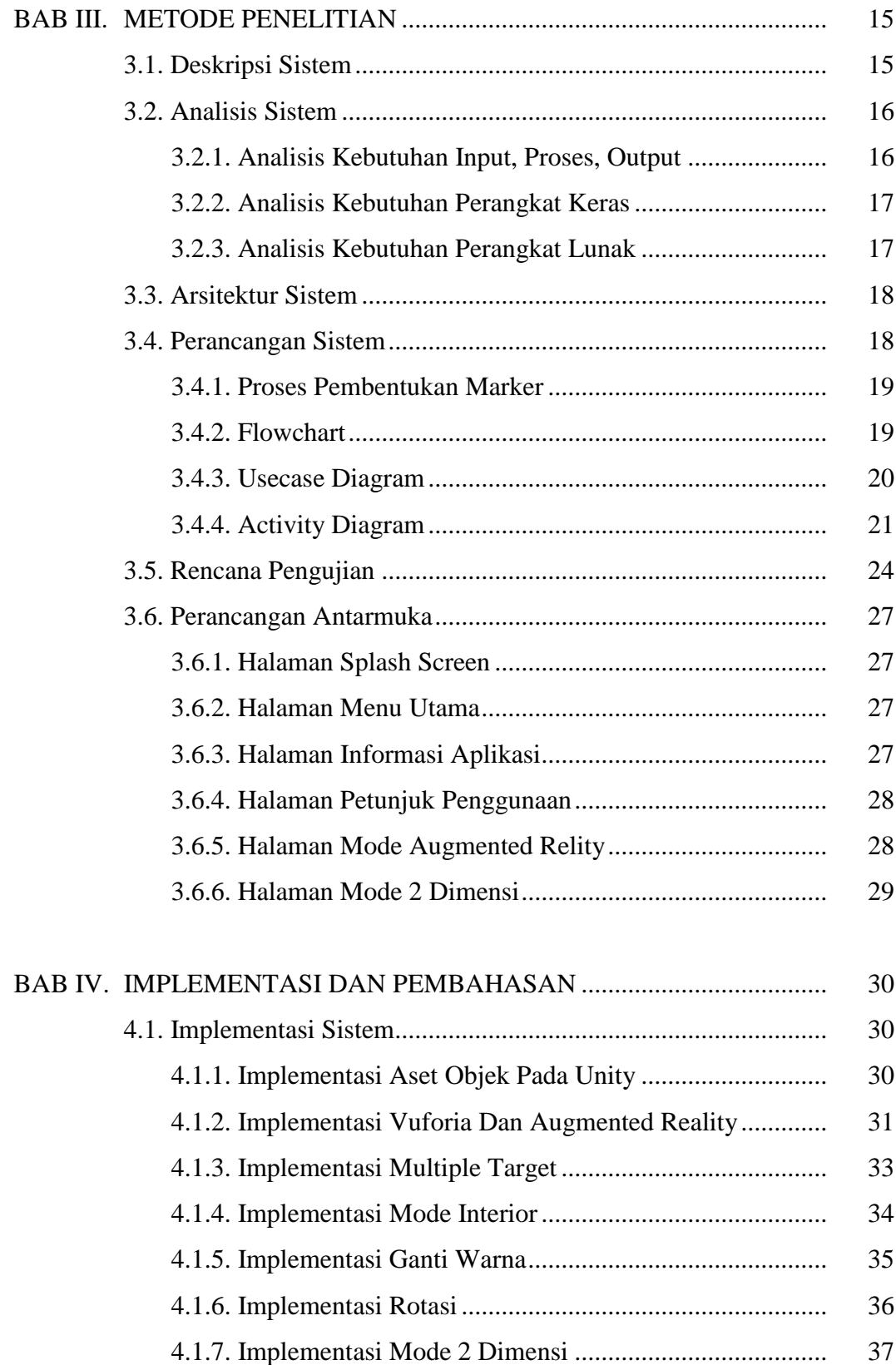

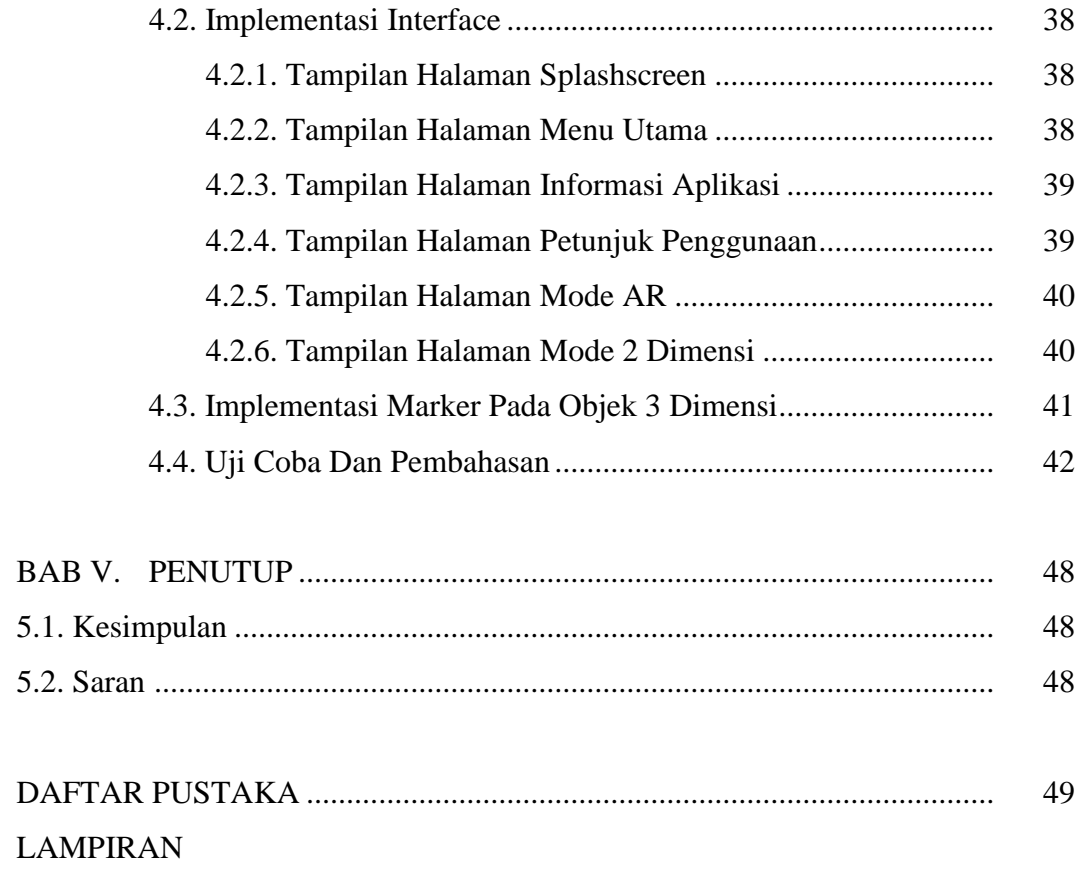

### **DAFTAR GAMBAR**

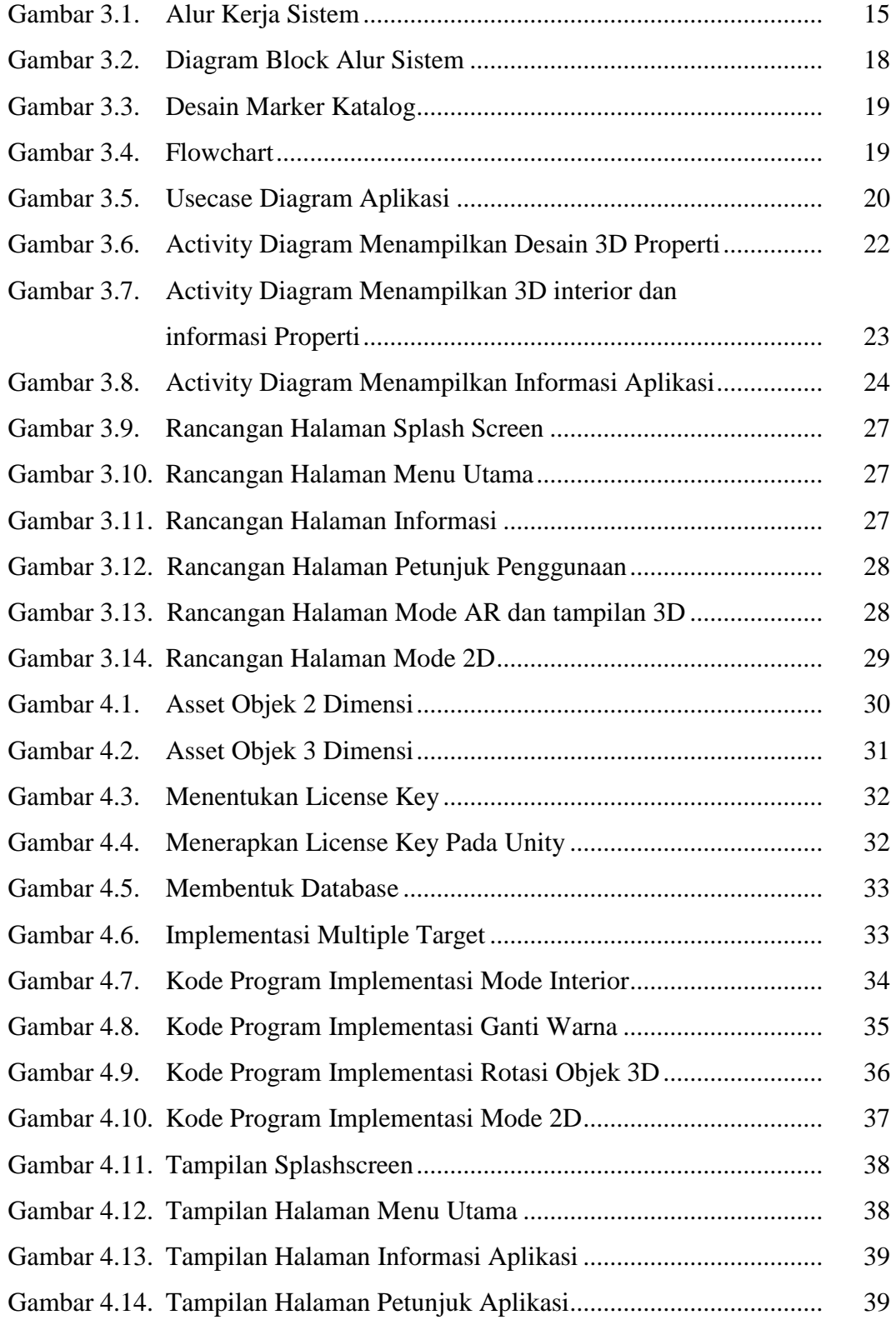

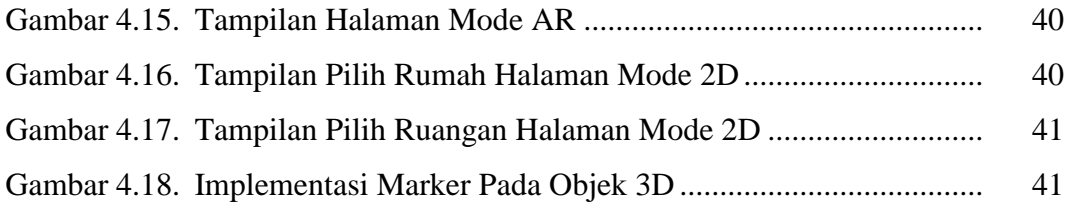

# **DAFTAR TABEL**

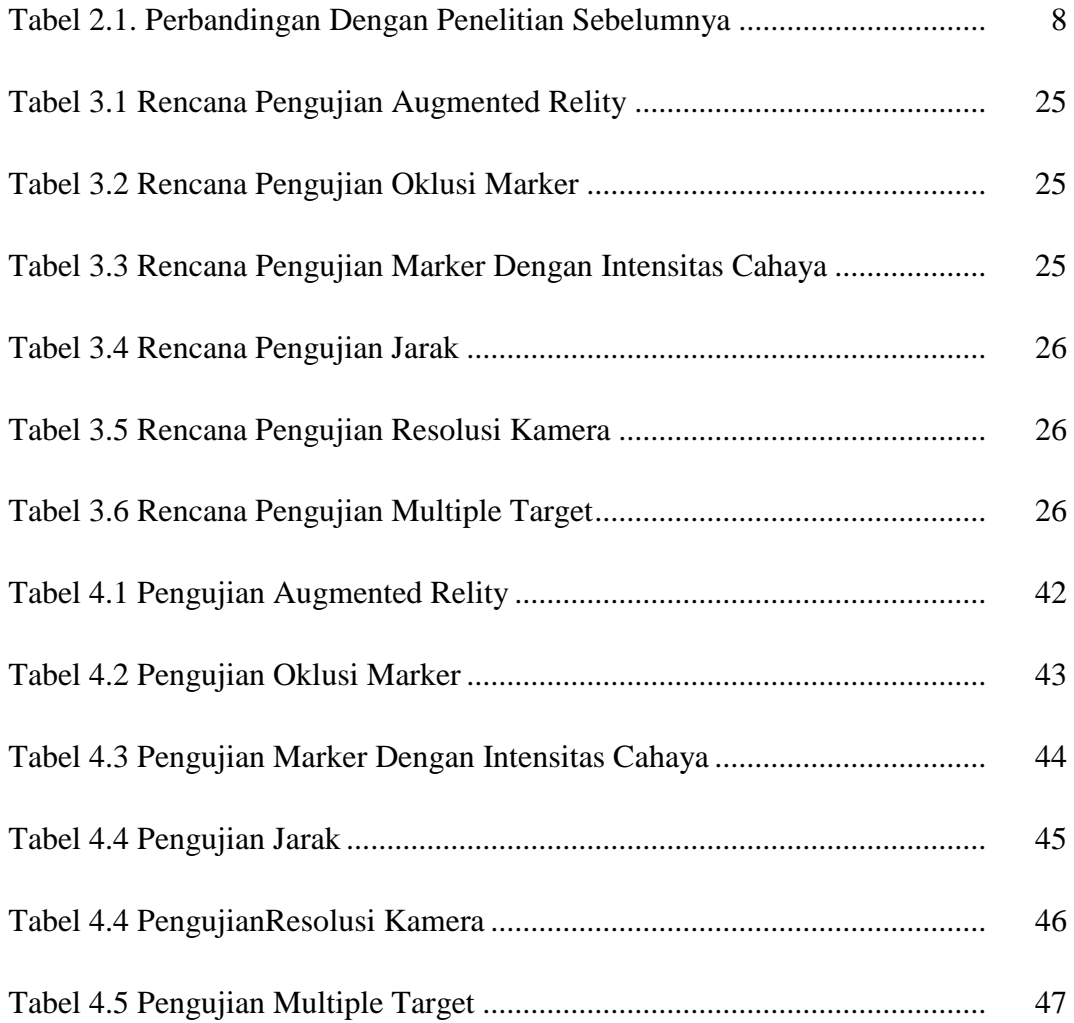